# Integración de Laboratorios Online en Entornos de Aprendizaje

Ildefonso Ruano Ruano Group of Robotics, Automation and Computer Vision (GRAV) Universidad de Jaén Jaén, Spain alonso@ujaen.es orcid.org/0000-0002- 5940-016X

Javier Gámez García Group of Robotics, Automation and Computer Vision (GRAV) Universidad de Jaén Jaén, Spain jggarcia@ujaen.es orcid.org/0000- 0001-9812-0139

Elísabet Estévez Estévez Group of Robotics, Automation and Computer Vision (GRAV) Universidad de Jaén Jaén, Spain eestevez@ujaen.es orcid.org/0000- 0002-1721-3059

Juan Gómez Ortega Group of Robotics, Automation and Computer Vision (GRAV) Universidad de Jaén Jaén, Spain juango@ujaen.es orcid.org/0000-0002- 2827-2548

Alejandro Sánchez García Group of Robotics, Automation and Computer Vision (GRAV) Universidad de Jaén Jaén, Spain asgarcia@ujaen.es orcid.org/0000- 0003-0404-306X

Abstract— Este trabajo trata la integración de laboratorios online en plataformas de aprendizaje. Hace especial hincapié en las ventajas pedagógicas que se pueden conseguir con esta integración, así como, los actores involucrados en la misma, principalmente estudiantes, profesorado y propietarios de laboratorios. También, se analizan las necesidades de cada rol y cómo pueden ser cubiertas por la integración. Para ello, son de gran la importancia el uso de estándares. Finalmente, se presenta un motor de corriente continua como ejemplo de integración de un laboratorio virtual online. Este laboratorio es integrado de diferentes formas tratando de seguir los estándares más extendidos. Además, se analizan las ventajas logradas en cada uno de los casos presentados.

# Keywords— e-learning, estándares de e-learning, laboratorio online, integración de sistemas, plataforma de aprendizaje

#### I. INTRODUCTION

En todas las titulaciones y grados de Ciencias, Tecnología, Ingeniería y Matemáticas (CTIM, o más conocido como STEM, en inglés) el trabajo práctico es indispensable para que los alumnos consigan los conocimientos y habilidades requeridas en cada especialidad. Este trabajo se realiza habitualmente en laboratorios docentes, que suelen resultar muy costosos tanto en su puesta en marcha como en su mantenimiento, además de no ofrecer una disponibilidad temporal ni espacial muy amplia. Estos son sólo algunos de los motivos que han favorecido la aparición y proliferación de los laboratorios online en la educación universitaria de grados STEM, especialmente en Ingeniería. Los laboratorios online constituyen uno de los ejemplos más representativos del uso de las Tecnologías de la Información y las Comunicaciones (TIC) en la educación, aunque los elementos TIC más utilizados en este sector son las plataformas de aprendizaje (Learning Management System -LMS). Este trabajo analiza y enumera las ventajas pedagógicas que aporta el integrar un laboratorio online con una plataforma de aprendizaje, con objeto de incentivar la integración de nuevos laboratorios.

En el proceso de integración se valorará el uso de estándares en distintas facetas. En concreto, este trabajo se centrará en estándares que: (1) permitan la creación de contenidos online, como SCORM (Sharable Content Object Reference Model) [1]; (2) ayuden a realizar la integración de

diferentes sistemas de aprendizaje, como LTI (Learning Tools Interoperability) [2]; (3) permitan intercambiar información de la ejecución de procesos de aprendizaje, como xAPI (Experience API o Tin can API) [3]; y que (4) faciliten la implementación de laboratorios online para educación, como el IEEE1876 (IEEE Standard for Networked Smart Learning Objects for Online Laboratories) [4].

Por otro lado, se ha hecho uso del software Easy Java/JavaScript Simulations (EJsS) [5] para crear un laboratorio virtual que será utilizado como caso de uso para integrarlo en un LMS, utilizando diferentes modalidades y, en todos los casos, al menos uno de los estándares antes citados.

Como resultado de este trabajo se presentará una descripción de las ventajas que se pueden obtener en las diferentes implementaciones de la integración del laboratorio virtual en un entorno de aprendizaje, poniendo especial énfasis en aquellas que ayuden o faciliten el aprendizaje.

El trabajo está estructurado de la siguiente forma; en el apartado II se presenta los roles implicados en la creación, mantenimiento y uso de laboratorios online integrados en una plataforma de aprendizaje y las ventajas que suponen esta integración para cada uno de ellos. El apartado III analiza algunos de los estándares de e-learning aplicables a los laboratorios online, permitiendo o facilitando su integración en Sistemas de Gestión de Aprendizaje. En el apartado IV se incluye un caso de estudio de integración de un laboratorio en un LMS. En concreto, se describen las adaptaciones aplicadas a un laboratorio virtual de motor Corriente Continua, creado con el software EJsS, para cumplir con algunos de los estándares comentados en el apartado anterior. Finalmente, el apartado V muestra las conclusiones obtenidas del trabajo realizado.

#### II. ROLES IMPLICADOS

En los procesos de creación, mantenimiento y uso de un laboratorio online integrado en un LMS existen una serie de actores que hay que tener en cuenta [4]. Estos son los: estudiantes, profesores, propietarios de laboratorios y administradores de LMS.

En los siguientes sub-apartados se va a analizar el papel que desempeña cada uno en la integración de un laboratorio online en plataformas de aprendizaje y las ventajas que les supone dicha integración.

# A. Estudiantes

La participación de los estudiantes en la integración de los laboratorios online en los LMS se centra principalmente en el uso de los mismos una vez creados y, opcionalmente, en su validación desde el punto de vista de usuarios finales de los mismos. No se debe olvidar que los estudiantes son los actores más importantes en el proceso de la enseñanza práctica a través de laboratorios online, ya que se trata de los clientes receptores directos del aprendizaje.

Hoy en día, la plataforma LMS institucional de la organización en la que realizan sus estudios constituye la herramienta principal de su proceso de aprendizaje a través de Internet, ya sea en enseñanza totalmente virtual o como apoyo a la enseñanza presencial. Para ellos, los laboratorios online no son más que otro objeto dentro del catálogo de recursos de aprendizaje con el que tienen que tratar a lo largo de su carrera.

Lograr que los estudiantes disfruten de una experiencia de aprendizaje efectiva debe ser el objetivo más importante en todo momento. Esta efectividad se basa en la consecución de los objetivos de aprendizaje para los cuales fue diseñado el laboratorio. Existen muchos factores que influyen en la efectividad de una experiencia de aprendizaje y entre los mismos se encuentra el hecho de que se obtenga una integración de calidad entre el LMS y los laboratorios online. La integración entre un laboratorio online y el LMS será percibida como una integración de calidad por los estudiantes cuando puedan acceder fácilmente al mismo a través del LMS y no sean capaces de distinguir entre el uso del resto de recursos proporcionados por LMS y el laboratorio. En otras palabras, cuando puedan usar el laboratorio como otro recurso ofrecido por el LMS [6]. Además, existen otros muchos factores como son la capacidad de interactuar con compañeros y tutores; verificar/validar los resultados de laboratorio y consultar la calificación final obtenida. Otro factor esencial a considerar como un indicador de calidad de integración es la capacidad de personalizar la ejecución del laboratorio. Es decir, que el laboratorio permita adaptarse a las preferencias y/o necesidades del usuario, por ejemplo, tamaño de fuente visualizado, idioma, uso de subtítulos o volumen de sonido. Según la legislación actual, este factor debe considerarse esencial, ya que proporciona acceso al grupo de estudiantes con algún tipo de discapacidad (lenguaje, visión, audición ...).

En resumen, los requisitos principales para considerar una integración de calidad Lab-LMS, desde el punto de vista de los estudiantes, son los siguientes:

- Acceso al laboratorio desde el LMS y desde diferentes tipos de dispositivos.
- Aspecto/Formato similar al LMS.
- Personalización de la ejecución del laboratorio que además posibilite el acceso pleno de estudiantes con discapacidades.
- Retroalimentación del laboratorio en el LMS,  $\bullet$ capacidad de consultar el trabajo realizado, los resultados obtenidos y la calificación final, preferiblemente instantánea o tras el uso del laboratorio.

Comunicación con compañeros y tutores, este punto suele ser cubierto por herramientas que suelen proporcionar el propio LMS (foros, chats, aulas virtuales, etc.).

## B. Profesorado

El profesorado es el rol que participa en más procesos relacionados con la puesta en marcha de un laboratorio online integrado en una plataforma de aprendizaje. Está presente desde el primer momento, en el que a partir del plan de estudios del curso decide los objetivos docentes que debe cubrir un laboratorio, las competencias y objetivos de aprendizaje que deben obtener los estudiantes que trabajen en el mismo. Sin embargo, su labor no acaba ahí, en muchos casos participa activamente en el diseño y creación, que vienen determinados por los objetivos marcados. Una vez el laboratorio está creado, su integración de calidad con un LMS puede aportar una serie de ventajas cubran sus necesidades y faciliten su uso, en el cual también participan activamente como tutores y facilitadores de la experiencia de aprendizaje del alumno.

Por estos motivos, para cuantificar la calidad de la integración Lab-LMS, los profesores evalúan otros factores. Además de los mencionados en la sección anterior, uno de los más importantes es la posibilidad de proporcionar identificación para aquellos estudiantes que realicen las tareas prácticas. Este requisito es esencial para los tutores porque les permite tener conocimiento sobre el trabajo realizado por los estudiantes individualmente, pero también ofrece la posibilidad de ejecutar un laboratorio personalizado para cada estudiante. En otras palabras, permite a los tutores presentar prácticas personalizadas. Otros factores que también se consideran son: la facilidad para integrar un nuevo laboratorio en línea en el espacio de trabajo de aprendizaje virtual; la posibilidad de relacionar el laboratorio con el resto de recursos ofrecidos por el propio LMS; la facilidad de evaluar el trabajo realizado por el alumno y la calificación final de cada alumno de forma automática, entre otros.

En conclusión, los requisitos que determinan si un profesor considera que la integración de un laboratorio online en un LMS es de calidad son los siguientes:

- Identificación de alumnos.
- Ejecución personalizada de las experiencias de aprendizaje. Es indispensable cumplir el requisito anterior (identificación de estudiantes).
- Facilidad para integrar un nuevo laboratorio online en el espacio de trabajo de aprendizaje virtual.
- Posibilidad de establecer secuencias de aprendizaje en las que se puedan usar otros objetos de aprendizaje del LMS además del laboratorio.
- Evaluación automática de las experiencias de laboratorio.
- Accesibilidad a trabajos terminados, resultados obtenidos y calificaciones finales para cada estudiante.
- Comunicaciones con el estudiante, al igual que ocurre con los estudiantes, este punto suele ser cubierto por herramientas que suelen proporcionar el propio LMS.

#### C. Propietarios de Laboratorios

En esta categoría se encuentran actores con un perfil más técnico y/o comercial, abarca a roles muy diversos, programadores de software de laboratorio, instituciones y/o plataformas de soporte de laboratorios online. No es un rol uniforme que permita definirlo de forma homogénea ya que existen muchas posibilidades dependiendo de cada caso en particular. Comprende desde el profesor que decide establecer un laboratorio online para su asignatura y crea su laboratorio conforme a sus criterios, pasando por la institución que tiene una unidad de creación y gestión de laboratorios online, hasta un Sistema de Gestión de Laboratorios privado o integrado por distintas instituciones que pueden compartir sus laboratorios, alquilarlos o incluso venderlos.

En cualquiera de los casos, cuando tratan la integración de sus laboratorios online en un LMS tienen unos requisitos que quieren cumplir. A pesar de la variabilidad encontrada, todos ellos tienen bastantes elementos en común como es (1) el mantenimiento de las tecnologías y los sistemas con los que ya estén trabajando. Esto es así porque el know-how les permite reducir costes en desarrollo, mantenimiento y gestión. Otro de los requisitos que suelen compartir es (2) el uso de estándares que les permitan facilitar la integración en múltiples sistemas y situaciones. Además de esto suelen (3) evitar el uso de soluciones dedicadas a no ser que ya estén desarrolladas y contrastadas y no les suponga nuevos desarrollos. Resumiendo:

- Uso de tecnologías utilizadas en sus sistemas.
- Uso de estándares compatibles con sus sistemas.  $\bullet$
- Evitar nuevas soluciones dedicadas o propietarias.  $\bullet$

#### D. Administradores de plataforma de aprendizaje

La labor realizada por los administradores de plataformas de aprendizaje relacionados con la integración de los laboratorios online está relacionada con una de los siguientes puntos:

1) Instalación local del laboratorio. Facilitan la instalación y uso en el LMS del propio software del laboratorio o de un elemento contenedor del mismo, en ambos casos el software se encuentra en el LMS.

2) Instalación externa del laboratorio. Facilitan la instalación y uso en el LMS de recursos que suministran acceso al software del laboratorio, ubicado en una localización externa.

3) Instalación de recursos auxiliares del laboratorio. Facilitan la instalación y uso en el LMS de recursos necesarios para el funcionamiento del laboratorio online, como pueden ser sistemas de reservas en laboratorios remotos de sistemas reales, sistemas de comunicación adicionales o sistemas de monitorización y registro de acciones y resultados relacionados con el trabajo realizado por los alumnos en el laboratorio online.

En cualquier caso, los requerimientos que interesan a los administradores de plataformas de e-learning relacionados con la integración de los laboratorios online en sus LMS coinciden con los indicados para los propietarios de laboratorios, aplicados en este caso al LMS, es decir:

- 1. Uso de tecnologías utilizadas en el LMS.
- 2. Uso de estándares compatibles con el LMS.

3. Evitar nuevas soluciones dedicadas o propietarias.

# III. ESTÁNDARES DE E-LEARNING APLICABLES EN LA INTEGRACIÓN LABORATORIOS ONLINE-LMS

En el ámbito tecnológico, el objetivo de los estándares es establecer normas que permitan el entendimiento y la colaboración entre sistemas. Este es el objetivo también de los estándares tecnológicos de e-learning, aunque referido siempre a sistemas relacionados con la educación. Existen múltiples organismos [7]que se basan en diferentes categorías para establecer una estandarización en el proceso educativo [8]: Accesibilidad, Arquitectura, Calidad, Competencias, Contenidos y Evaluación, Derechos digitales, Información del alumno, Interactividad, Metadatos, Proceso de Aprendizaje, Repositorios y Vocabulario y Lenguajes.

Los estándares más populares y extendidos relacionados con la interactividad y arquitectura que permiten o facilitan la integración de contenidos educativos de tipo laboratorio online en plataformas de aprendizaje son SCORM, xAPI y LTI. Por otro lado, recientemente ha aparecido un estándar aún no muy utilizado, pero directamente relacionado con la integración de laboratorios online y plataformas de aprendizaje, el estándar IEEE 1876-2019.

La utilización de los estándares antes referenciados no evita ni sustituye la aplicación de otros estándares que faciliten la adaptabilidad del laboratorio al estudiante y a sus necesidades particulares, de forma que facilite la accesibilidad de todas las personas. En este sentido, ya que los laboratorios online son software accesible a través de Internet, deberían tener en cuenta estándares como EN 301 549 V1.1.2 (2015- 04) [9], que describen requisitos de accesibilidad adecuados para productos y servicios TIC.

En los siguientes sub-apartados se va a explicar brevemente la funcionalidad de cada uno de estos estándares, así como las de otros estándares más genéricos de la web, pero bastante relacionados con la integración de laboratorios online en plataformas de aprendizaje.

#### A. SCORM

Se trata de una especificación compuesta creada por la iniciativa ADL (Advanced Distributed Learning) [10] de la secretaría de defensa de los Estados Unidos de América. El estándar SCORM incluye indicaciones para crear y empaquetar contenidos de e-learning, posibilidades de comunicación entre el contenido (mediante funciones de comunicación) y el LMS en el que está alojado el paquete para intercambiar datos (basado en un vocabulario propio) y, finalmente, indicaciones para establecer la secuenciación y navegación entre los componentes educativos incluidos. Existen varias versiones de SCORM. La última es SCORM 2004 4th edition, fue publicada en el año 2009 e incluye 3 subespecificaciones:

- SCORM CAM (Content Aggregation Model).  $\bullet$ Describe como crear contenidos de aprendizaje en el formato SCORM, los tipos de componentes que lo forman y el modo de empaquetar se para ser utilizados por las plataformas de aprendizaje compatibles.
- SCORM RTE (Run-Time Environment). Describe el modelo de datos de SCORM y el uso de la API de ejecución, un interfaz basado en JavaScript que permite establecer comunicaciones entre el contenido

SCORM y la plataforma de aprendizaje que lo aloja, normalmente un LMS.

SCORM SN (Sequencing and Navigation). Describe como definir e interpretar la secuenciación de los recursos de aprendizaje que componen un paquete SCORM.

La aplicación del estándar SCORM en laboratorios online no es nuevo, desde el año 2007 se pueden encontrar trabajos que propone su uso para integrarlos en LMS [11] [12], aunque las implementaciones reales no se produjeron hasta algunos años más tarde [13]-[15], logrando obtener integraciones avanzadas con el uso intensivo de SCORM RTE para intercambiar datos entre el LMS y el laboratorio [16] [17]. Como se muestra en la Fig. 1, en estos trabajos se usa un paquete SCORM como un contenedor en el que, entre otros recursos de aprendizaje (Learning Objects o LO), se incluye un laboratorio online. De esta forma el usuario de la plataforma de aprendizaje, normalmente un LMS, utiliza el laboratorio online directamente tras acceder al módulo SCORM ubicado en su espacio virtual entre el resto de recursos docentes (LO) del LMS. Cuando la integración es avanzada el propio software del laboratorio online es capaz de intercambiar datos de aprendizaje con la basa de datos del LMS.

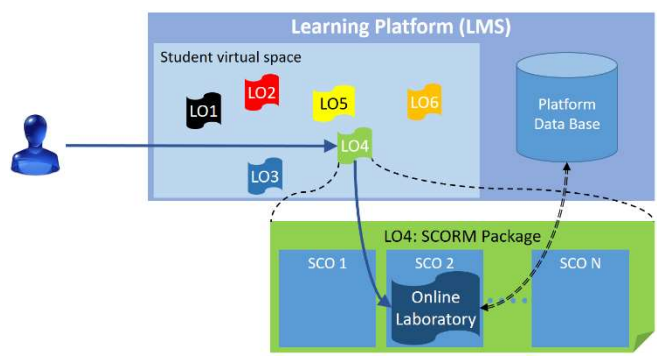

Fig. 1. Ejemplo de uso de SCORM para integrar laboratorio en LMS

#### B. xAPI

El estándar Experience API, también llamado xAPI o Tin Can API es una especificación gestionada también por ADL que surgió como una evolución de SCORM. El objetivo era solucionar algunos de los problemas propios de SCORM. xAPI es un estándar que permite establecer comunicaciones bidireccionales entre contenidos de aprendizaje y plataformas de aprendizaje para registrar y monitorizar todos los tipos de experiencias de aprendizaje. Una de las mejoras que presenta respecto a SCORM es la posibilidad de registrar experiencias de aprendizaje realizadas desde casi cualquier origen (aplicación web, simulación, aplicaciones móviles, laboratorios online, juegos, …) sin estar limitado a un origen web.

La Fig. 2 muestra un esquema que ayuda a entender el funcionamiento de xAPI, para almacenar las experiencias de aprendizaje se hace uso de un sistema de almacenamiento llamado LRS (Learning Record Store) que puede existir de forma independiente a los LMS (ILIAS, Canvas, Moodle, Blackboard, …) y herramientas de presentación de informes o integrado en un LMS.

Existen algunos trabajos que utilizan el estándar xAPI para almacenar en un LMS datos de uso de laboratorio online [18] -[20].

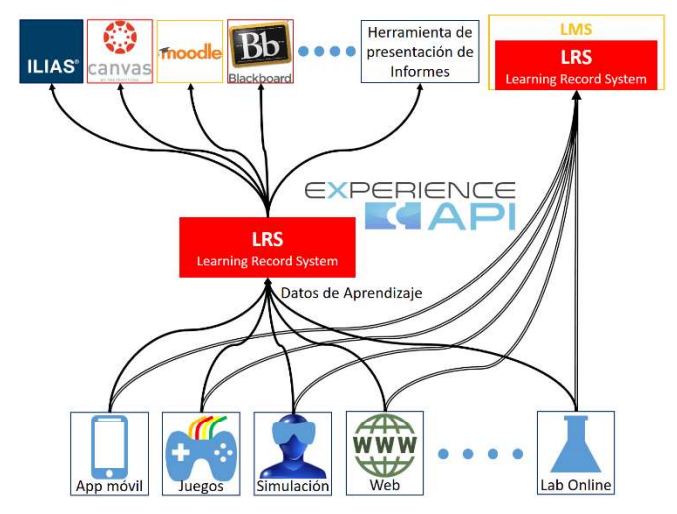

Fig. 2. Esquema ejemplo de funcionamiento del estándar xAPI.

#### C. LTI

LTI es un estándar desarrollado por el IMS Global Learning Consortium (IMS) [21] cuyo objetivo es la integración entre aplicaciones de aprendizaje enriquecidas con plataformas de aprendizaje. Las aplicaciones, o herramientas de aprendizaje pueden haber sido creadas por cualquier empresa y método, y alojadas remotamente a las plataformas de aprendizaje, entre las cuales pueden ser LMSs, portales Web, repositorios de objetos de aprendizaje o cualquier otro entorno.

La terminología LTI usa la siguiente denominación:

- Herramienta (Tool): aplicación de aprendizaje enriquecida.
- Proveedor de herramientas (Tool Provider): Sistemas  $\bullet$ que proporcionan las herramientas.
- Consumidores de herramientas (Tool Consumer): Sistemas que consumen las herramientas externas proporcionadas por los Tool providers, habitualmente son LMSs, aunque puede ser cualquier tipo de plataforma de e-learning o portales Web.

Como muestra la Fig. 3, el uso más común de LTI se produce cuando un LMS (Tool Consumer) lo usa para ofrecer a sus usuarios contenidos externos a la plataforma en forma de contenidos que aparentemente están ubicados en el LMS. Cuando un usuario accede a un elemento LTI del LMS, el LMS usa el estándar LTI para lanzar una herramienta (Tool) ubicada en un servidor externo (Tool Provider) que puede ser utilizada por el usuario. Se puede producir un intercambio de información entre el LMS y la herramienta utilizada.

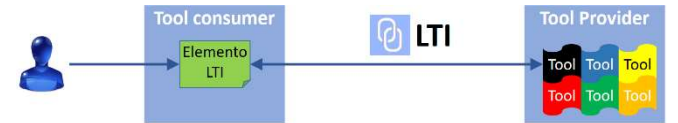

Fig. 3. Esquema ejemplo del uso del estándar LTI.

Existen múltiples versiones de LTI que no han llevado una evolución secuencial directa y continua, de hecho, se recomienda que se implemente la última especificación (LTI Advantage) dejando aparte algunas de las versiones publicadas (LTI v1.2 y LTI 2.0), como muestra la Fig.4.

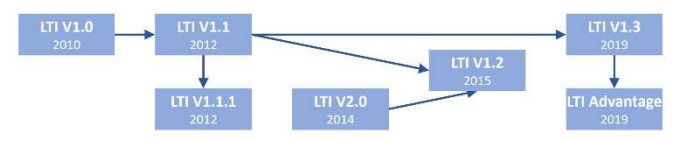

Fig. 4. Versiones del estándar LTI.

Son bastante numerosos los trabajos que han hecho uso de este estándar para proporcionar acceso y compartir laboratorios online externos [22]-[25].

# D. Estándar IEEE 1876-2019

El estándar IEEE 1876-2019 (IEEE Standard for Networked Smart Learning Objects for Online Laboratories) fue publicado en el año 2019 por el IEEE. Establece relaciones entre los componentes utilizados en un laboratorio online y los entornos de aprendizaje con el fin de facilitar el diseño, implementación y uso de prácticas de laboratorio con objetivos docentes en laboratorios online, así como, su integración en entornos y repositorios de aprendizaje online. Para ello, se basa en la estandarización de los laboratorios online como servicio (LaaS), este concepto fue utilizado por primera vez en el año 2013 [26]. Este estándar considera los laboratorios online como objetos de aprendizaje (Learning Object o LO [27]) inteligentes cuya integración con las plataformas se ajustan a un modelo de varias capas. Concretamente, distinguen 4 niveles conceptuales como se muestra en la Fig.5 y se resumen a continuación:

- Nivel 0. Hardware y software, depende de la instancia particular de cada laboratorio No está incluido en la definición del estándar IEEE 1876 pero reconoce que existen una serie de señales que interactúan con el siguiente nivel en ambos sentidos.
- Nivel 1. LaaS, define el laboratorio online dentro del contexto LaaS. Especifica requisitos que debe cumplir la interface de un laboratorio que se quiera ajustar al estándar.
- Nivel 2. LO, describe un laboratorio online como un recurso más de los ofrecidos por las diferentes plataformas de aprendizaje (MOOCs, LMSs, etc.). Los laboratorios online deben ofrecerse en un contexto docente como un objeto de aprendizaje con contenido pedagógico. Con este fin, este nivel describe recomendaciones prácticas para usar los laboratorios online.
- Nivel 3. Plataformas de aprendizaje (MOOC, LMS, repositorios, etc.), usadas para acceder a los LO (laboratorios online) del nivel 2. Al igual que ocurre con el nivel 0, debido a la gran variedad de productos de este tipo existentes y posibilidades de implementación que se pueden encontrar, tampoco se define en el estándar.

Al tratarse del estándar publicado más recientemente [28] hace que no se hayan encontrado en la literatura muchos trabajos que lo referencien [29], [30].

#### E. Web Protocols

La configuración típica de un laboratorio online (remotos, virtuales o híbridos) requiere el uso de un protocolo de comunicación entre el experimento de laboratorio y los usuarios. Como indica el estándar IEEE-1876, se recomienda utilizar protocolos web estandarizados para proporcionar la transferencia de datos entre el laboratorio y los clientes

externos. Los más utilizados están basados en HTTP y WebSockets:

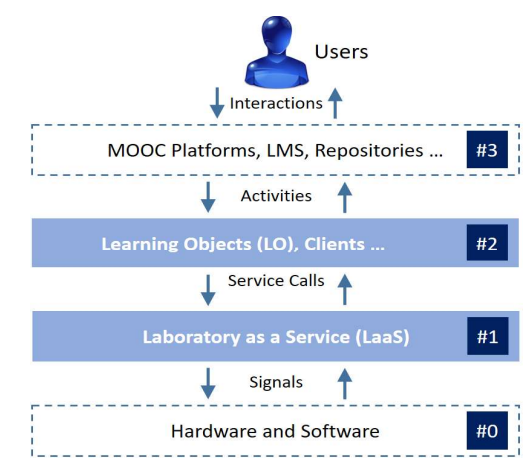

Fig. 5. Niveles aclaratorios del estándar IEEE-1876-2019.

1) Servicios basados en HTTP: existen diferentes tipos como SOAP y REST. El problema es que la mayoría son síncronos y siguen un esquema de solicitud-respuesta. En estos casos, los datos a menudo solo pueden obtenerse del servidor, sin embargo, el servidor no puede iniciar un "envío" de información a los clientes (tecnología de envío). Los experimentos de laboratorio online pueden requerir una transferencia de datos asíncrona. Por ejemplo, si el experimento tarda un tiempo largo y desconocido en completarse no puede enviar los resultados a los clientes usando soluciones basadas en HTTP de forma eficiente, sólo se podría hacer usando métodos síncronos subyacentes, como sondeo largo.

2) WebSockets: son asíncronos por naturaleza y permiten que la comunicación sea iniciada por el cliente o el servidor (tecnología push & pull). Esto proporciona un canal de comunicación bidireccional full-duplex entre servidor y cliente. Actualmente, todos los navegadores modernos admiten WebSockets. Dado que WebSockets permite usar tecnología push & pull de manera eficiente y con menos esfuerzo de programación que, por ejemplo, REST y SOAP, se recomienda utilizar WebSockets como protocolo para este tipo de servicios.

# IV. EJEMPLO: INTEGRACIÓN DE LABORATORIO VIRTUAL DE MOTOR CC EN LMS

Utilizando el software EJsS se ha creado una simulación JavaScript del control de un motor CC (sistema de segundo orden, donde se caracteriza la evolución de la posición ante una tensión continua a la entrada). Este laboratorio es de gran interés para las asignaturas en los Grados de Ingeniería Industrial relacionadas con el control automático.

Se han preparado 3 experimentos que consisten en lo siguiente:

- Controlador P: Control de la posición angular del Motor CC, cálculo de la constante proporcional  $(K_P)$ cuando el sistema está críticamente amortiguado (apartado 1).
- Controlador PD: Control de la posición del Motor CC con restricciones temporales, cálculo de las constantes proporcional  $(K_P)$  y derivativa  $(K_D)$

cuando se cumple el criterio de cancelación cero-polo y se quiere alcanzar la posición de referencia con un tiempo de establecimiento al 2% o 5% (apartado 2).

Controlador PI: Control de la velocidad angular del Motor CC con restricciones temporales, cálculo de las constantes proporcional  $(K_P)$  e integral  $(K_I)$  cuando se cumple el criterio de cancelación cero-polo y se quiere alcanzar la velocidad de referencia sin ningún error (apartado 3).

La Fig.6 muestra una captura de pantalla del interfaz en el que debe trabajar el alumno en el apartado 1, accesible en https://weblab.ujaen.es/access/NIM-MIM/PID2018js.xhtml.

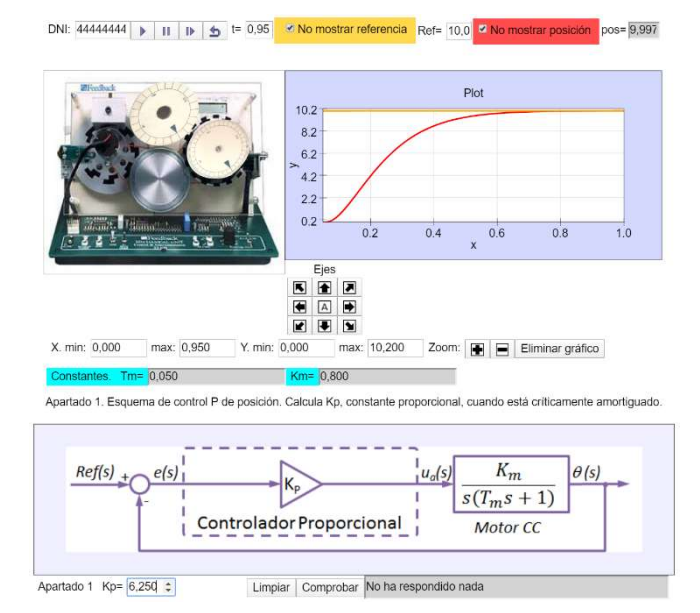

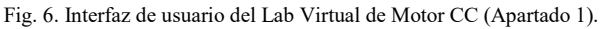

Las constantes  $K_m$ , ganancia estática, y T<sub>m</sub>, constante de tiempo, que determinan el comportamiento del modelo del motor CC, vienen determinadas por un parámetro que puede particularizarse de forma automática readaptando el código o introducirse manualmente (DNI en Fig.6). Otra de las características es que el laboratorio realiza una evaluación automática en cada una de las 3 prácticas en función de los resultados introducidos por el alumno y calcula una evaluación final que son mostradas por el interfaz conforme son obtenidas por los estudiantes.

Los siguientes sub-apartados describen brevemente las acciones que habría que realizar para adaptar el software de este laboratorio para ser integrado en un LMS utilizando algunos de los estándares descritos en el apartado III y las posibilidades de cumplir con los requisitos de los roles mostrados en el apartado II.

## A. Integración con SCORM

El mismo software EJsS con el que fue creada la simulación de control de un motor CC ofrece la posibilidad de exportarla en forma de paquete SCORM [31]. Este paquete SCORM puede ser importado en cualquier LMS compatible, entre los cuales se encuentra prácticamente la totalidad del mercado. El módulo SCORM, una vez insertado en el LMS incluye en su interior el laboratorio online virtual. De este modo se obtiene una integración como la mostrada en la Fig.1. Antes de realizar la exportación existe la posibilidad de adaptar el código utilizando la sub-especificación SCORM-

RTE [32] para intercambiar datos entre LMS y simulación, aunque siempre restringidos al modelo de datos de SCORM. De este modo, al ejecutarse la simulación en el LMS se podrían producir acciones como las mostradas en los siguientes ejemplos:

- El laboratorio podría obtener la identificación del alumno del propio LMS y usarla en su ejecución (p.e. mensajes, funcionamiento adaptado y ejecución de experimentos personalizados).
- El laboratorio podría almacenar en el LMS las preferencias del alumno, los resultados de los experimentos realizados por cada alumno (interacciones SCORM) y la calificación final.

#### B. Integración con LTI

El software EJsS permite empaquetar la simulación en un fichero comprimido en formato Zip, el cual, una vez descomprimido, genera una estructura de carpetas y archivos. Entre ellos se encuentra uno en formato HTML que incluye una llamada a una función JavaScript que constituye el laboratorio virtual.

Hay que editar este código para hacerlo compatible con LTI. Para ello, se pueden usar las librerías [33] y modelos [34] gratuitos de PHP. Una vez adaptado, se deberá ubicar como una herramienta de un proveedor de herramientas LTI, el cual en el fondo no deja de ser un servidor web. Una vez logrado, para integrarlo en un LMS habrá que crear, en un LMS compatible, un objeto LTI. Este objeto LTI debe ser configurado para que cuando se utilice se conecte con el proveedor de herramientas y ejecute (lanzar) el laboratorio. De este modo se habrá obtenido una integración como la mostrada en la Fig.3.

Al igual que en el caso de SCORM, existe la posibilidad de adaptar el código del laboratorio para intercambiar datos entre LMS y simulación, aunque en este caso restringidos al ámbito de LTI. De este modo, al ejecutarse la simulación se podrían producir, no solo las acciones mostradas en los siguientes ejemplos de SCORM, si no muchas más, ya que al estar ubicado en un servidor externo se puede utilizar una base de datos para proporcionar a los usuarios del LMS toda la información que se desee.

#### C. Integración con LTI y xAPI

Se ha querido incluir este último ejemplo con el fin de incluir el estándar xAPI y mostrar la posibilidad de combinarlo con otro de los ya mostrados, algo que ya se ha tratado en otros trabajos [19], [20]. Para conseguir la integración del laboratorio de motor CC con LTI y xAPI se debe partir del código de laboratorio adaptado para LTI indicado en el apartado IV.C y volverlo a adaptar para que se puedan generar las sentencias xAPI que almacenan los datos de aprendizaje del trabajo del alumno en un LRS (Learning Record System). El LRS puede ser un sistema independiente o estar siendo implementado por el mismo LMS como muestra la Fig.7.

Esta solución ofrece más flexibilidad, permitiendo cumplir con los requisitos de todos los roles, aunque su implementación resulta más complicada y costosa.

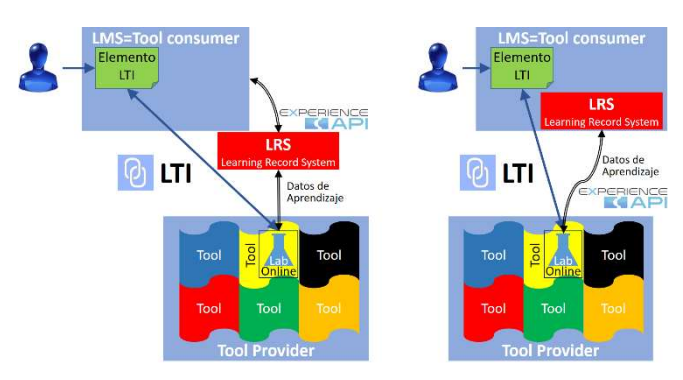

Fig. 7. Ejemplos de integración de laboratorio en LMS con LTI y xAPI.

#### V. CONCLUSIONES

El trabajo ha presentado la integración de laboratorios online en plataformas de aprendizaje, haciendo especial hincapié en los requisitos pedagógicos demandados por los diferentes actores involucrados. La Tabla I resume los requisitos de los distintos roles analizados.

TABLE I. ROLES Y REQUISITOS PARA INTEGRACIÓN LAB-LMS

| ROL                             | Requisitos de Integración Lab-LMS                          |  |  |  |  |  |
|---------------------------------|------------------------------------------------------------|--|--|--|--|--|
| Estudiantes                     | • Acceso a Lab desde LMS (diferentes dispositivos).        |  |  |  |  |  |
|                                 | • Aspecto/Formato similar al LMS.                          |  |  |  |  |  |
|                                 | · Personalización de la ejecución del laboratorio y acceso |  |  |  |  |  |
|                                 | pleno de estudiantes con discapacidades.                   |  |  |  |  |  |
|                                 | · Retroalimentación del laboratorio en el LMS.             |  |  |  |  |  |
|                                 | • Comunicación con compañeros y tutores.                   |  |  |  |  |  |
| Profesores                      | · Identificación de alumnos.                               |  |  |  |  |  |
|                                 | · Ejecución en entorno docente personalizado.              |  |  |  |  |  |
|                                 | · Facilidad de integración de nuevos Labs.                 |  |  |  |  |  |
|                                 | · Secuencias de aprendizaje con otros recursos.            |  |  |  |  |  |
|                                 | · Evaluación automática.                                   |  |  |  |  |  |
|                                 | • Accesibilidad a trabajos terminados, resultados          |  |  |  |  |  |
|                                 | obtenidos y calificaciones finales.                        |  |  |  |  |  |
|                                 | • Comunicaciones con estudiantes.                          |  |  |  |  |  |
| Propietarios de<br>Laboratorios | • Uso de tecnologías utilizadas en sus sistemas.           |  |  |  |  |  |
|                                 | · Uso de estándares compatibles con sus sistemas.          |  |  |  |  |  |
|                                 | · Evitar nuevas soluciones dedicadas o propietarias.       |  |  |  |  |  |
| Administradores<br>de LMS       | · Uso de tecnologías utilizadas en el LMS.                 |  |  |  |  |  |
|                                 | · Uso de estándares compatibles con el LMS.                |  |  |  |  |  |
|                                 | · Evitar nuevas soluciones dedicadas o propietarias.       |  |  |  |  |  |

La siguiente tabla (Tabla II) muestra la posibilidad de facilitar la consecución de los diferentes requisitos incluidos en la tabla I que presentan los estándares analizados en este artículo.

Por otro lado, también se ha analizado cómo dar soporte a dichos requisitos a través del uso de estándares tecnológicos de e-learning: SCORM, xAPI, LTI e IEEE 1876-2019. Así mismo, se han indicado las pautas para seguir para integrar un laboratorio online de un motor de corriente continua, emulado en EjsS, tratando de seguir los estándares más extendidos analizando las ventajas logradas en cada uno de los casos presentados. Los autores concluyen que, para el ejemplo mostrado la integración a través de SCORM es la más fácil de obtener, menos coste de trabajo de programación, pero tiene como limitación que debe estar en Web (LMS). Por otro lado, LTI es más flexible que SCORM pero más costosa en programación y requiere un servidor externo. xAPI logra objetivo de su creación, superar limitación de ejecución en web, puede utilizarse desde cualquier dispositivo o medio, pero requiere LRS si LMS no lo incluye. Por tanto, como conclusión final, los 3 ejemplos cumplen la mayoría de requisitos de los 4 roles, dependiendo de conocimiento y trabajo previo interesará más una u otra solución.

TABLE II. REQUISITOS FACILITADOS POR ESTÁNDARES

| Requisitos de Integración Lab-LMS             | <b>SCORM</b> | <b>xAPI</b> | <b>LTI</b> | <b>IEEE</b> |
|-----------------------------------------------|--------------|-------------|------------|-------------|
| E1. Acceso a Lab desde LMS (diferentes        |              |             |            |             |
| dispositivos).                                | SíD          | SíD         | SíD        | SíD         |
| E2. Aspecto/Formato similar al LMS.           |              |             |            |             |
| E3. Personalización de la ejecución del Lab y |              |             |            |             |
| acceso pleno de estudiantes con               |              |             |            |             |
| discapacidades.                               | SíD          | SíD         | SíD        | SíD         |
| E4. Retroalimentación del Lab en el LMS.      | SíD          | SíD         | SíD        | SíD         |
| E5. Comunicación con compañeros y tutores.    |              |             |            |             |
| P1. Identificación de alumnos.                | Sí           | SíD         | SíD        | SíD         |
| P2. Ejecución en entorno docente              |              |             |            |             |
| personalizado.                                | SíD          | SíD         | SíD        | SíD         |
| P3. Facilidad de integración de nuevos Labs.  | SíD          | SíD         | SíD        | SíD         |
| P4. Secuencias de aprendizaje con otros       |              |             |            |             |
| recursos.                                     | Sí           | Sí          | Sí         | Sí          |
| P5. Evaluación automática.                    | SíD          | SíD         | SíD        |             |
| P6. Accesibilidad a trabajos terminados,      |              |             |            |             |
| resultados obtenidos y calificaciones         |              |             |            |             |
| finales.                                      | P            | Sí          | Sí         | Sí          |
| P7. Comunicaciones con estudiantes.           |              |             |            |             |
| L1. Uso de tecnologías utilizadas en sus      |              |             |            |             |
| sistemas.                                     | SíD          | SíD         | SíD        |             |
| L2. Uso de estándares compatibles con sus     |              |             |            |             |
| sistemas.                                     | SíD          | SíD         | SíD        |             |
| L3. Evitar nuevas soluciones dedicadas o      |              |             |            |             |
| propietarias.                                 | Sí           | Sí          | Sí         | Sí          |
| A1. Uso de tecnologías utilizadas en el LMS.  | SíD          | SíD         | SíD        | SíD         |
| A2. Uso de estándares compatibles con el      |              |             |            |             |
| LMS.                                          | SíD          | SíD         | SíD        | SíD         |
| A3. Evitar nuevas soluciones dedicadas o      |              |             |            |             |
| propietarias.                                 | Sí           | Sí          | Sí         | Sí          |

El significado de los elementos utilizados se describe a continuación:

- SíD (Sí, pero depende): Utilizar el estándar permite cumplir la consecución del requisito correspondiente pero no lo asegura ya que depende de otros factores (p.e. E1. El uso del estándar facilita la inclusión del Lab en un LMS y con ello la consecución del requisito, aunque depende de que el LMS y el GUI del Lab sea multidispositivo).
- -: El uso del estándar no afecta a la consecución del requisito correspondiente (p.e. E2. El uso del estándar no afecta al aspecto/formato del Lab, que depende totalmente del diseño y estilo usados en su programación).
- P (Parcial): El uso del estándar facilita la consecución parcial del requisito indicado (p.e. P6. El uso del estándar puede facilitar acceder a algunos de los datos de los trabajos terminados, pero no a todos los tipos de datos).
- Sí: Utilizar el estándar permite cumplir la consecución del requisito correspondiente (p.e. L3. El uso del estándar elimina la necesidad de usar soluciones dedicadas o propietarias Lab y con ello la consecución del requisito).

#### **AGRADECIMIENTOS**

Este trabajo ha sido parcialmente subvencionado el proyecto PIMED01-201921 y el proyecto DPI2016-78290-R.

#### **REFERENCES**

- [1] Advanced Distributed Learning (ADL), "SCORM 2004 4th Ed. (Shared Content Object reference model)", 2009. [Online]. Available: https://www.adlnet.gov/adl-research/scorm/scorm-2004-4th-edition/. [Accessed: 21-Jun-2016].
- [2] IMS Global Learning Consortium, "Learning Tools Interoperability

(LTI) v2.0", 2014. [Online]. Available: https://www.imsglobal.org/specs/ltiv2p0. [Accessed: 21-Jul-2016].

- [3] Advanced Distributed Learning (ADL), "Experience API", 2013. [Online]. Available: https://www.adlnet.gov/adlresearch/performance-tracking-analysis/experience-api/. [Accessed: 12-Aug-2016].
- [4] W. G. IEEE P1876, IEEE Std 1876-2019: IEEE Standard for Networked Smart Learning Objects for Online Laboratories. IEEE Education Society, 2019.
- [5] F. Esquembre, "Easy Java Simulations: a software tool to create scientific simulations in Java", Comput. Phys. Commun., vol. 156, no. 2, pp. 199–204, Jan. 2004.
- [6] M. a. Bochicchio and A. Longo, "Delivering Collaborative Web Labs as a Service for Engineering Education", Int. J. Online Eng., vol. 8, no. 2, pp. 4–10, May 2012.
- [7] A. Bakhouyi, R. Dehbi, M. T. Lti, and O. Hajoui, "Evolution of standardization and interoperability on E-learning systems: An overview", in 2017 16th International Conference on Information Technology Based Higher Education and Training (ITHET), 2017, pp. 1–8.
- [8] A. Berlanga Reyes, B. Fernández Manjón, I. Martínez Ortiz, P. Moreno Ger, and J. L. Sierra Rodríguez, "Estándares en e-learning y diseño educativo", 2011
- [9] European Telecommunications Standards Institute, "ETSI EN 301 549 - V1.1.2 - Accessibility requirements suitable for public procurement of ICT products and services in Europe," vol. 2, pp. 1–134, 2015..
- [10] A. D. L. (ADL), "Advanced Distributed Learning (ADL)". [Online]. Available: https://www.adlnet.gov/. [Accessed: 28-Jul-2016].
- [11] B. Ozdogru and N. E. Cagiltay, "How Content Management Problem of a Remote Laboratory System can be handled by integrating an open source learning management system? Problems and solutions", in 2007 IEEE 18th International Symposium on Personal, Indoor and Mobile Radio Communications, 2007, pp. 1–5.
- [12] L. Gomes and S. Bogosyan, "Current Trends in Remote Laboratories", Ind. Electron. IEEE Trans., vol. 56, no. 12, pp. 4744–4756, 2009.
- [13] E. Sancristobal Ruiz, M. Castro, J. Harward, P. Baley, K. DeLong, and J. Hardison, "Integration view of Web Labs and Learning Management Systems", in IEEE EDUCON 2010 Conference, 2010, vol. 81, pp. 1409–1417.
- [14] V. Mateos, A. Gallardo, and T. Richter, "LiLa Booking System: Architecture and Conceptual Model of a Rig Booking System for On-Line Laboratories" ,Int. J. Online Eng., vol. 7, no. 4, 2011.
- [15] T. Richter, Y. Tetour, and D. Boehringer, "Library of Labs A European Project on the Dissemination of Remote Experiments and Virtual Laboratories", in 2011 IEEE International Symposium on Multimedia, 2011, pp. 543–548.
- [16] I. Ruano, P. Cano, J. Gamez, and J. Gomez, "Advanced LMS Integration of SCORM Web Laboratories", IEEE Access, vol. 4, pp. 6352–6363, 2016.
- [17] I. Ruano-Ruano, J. Gamez, S. Dormido, and J. Gomez, "A Methodology to Obtain Learning Effective Laboratories with Learning Management System Integration", IEEE Trans. Learn. Technol., vol. 9, no. 4, pp. 391–399, 2016.
- [18] H. Wuttke, M. Hamann, and K. Henke, "Integration of remote and virtual laboratories in the educational process", in Proceedings of 2015

12th International Conference on Remote Engineering and Virtual Instrumentation (REV), 2015, vol. 11, no. February, pp. 157–162.

- [19] L. F. Zapata Rivera and M. M. Larrondo Petrie, "Models of Collaborative Remote Laboratories and Integration with Learning Environments", Int. J. Online Eng., vol. 12, no. 09, p. 14, Sep. 2016.
- [20] L. F. Z. Rivera, M. M. Larrondo-Petrie, and L. Ribeiro Da Silva, "Implementation of cloud-based smart adaptive remote laboratories for education", in 2017 IEEE Frontiers in Education Conference (FIE), 2017, vol. 2017-Octob, pp. 1–5.
- [21] IMS Global Learning Consortium (IMS), "IMS Global Learning Consortium (IMS)". [Online]. Available: https://www.imsglobal.org/. [Accessed: 21-Jun-2019].
- [22] F. Schauer et al., "REMLABNET IV LTI Federated Remote Laboratory Management System with Embedded Multiparameter Simulations" ,Int. J. Online Eng., vol. 13, no. 10, p. 103, Nov. 2017.
- [23] C. Salzmann, W. Halimi, D. Gillet, and S. Govaerts, "Deploying Large-Scale Online Labs with Smart Devices" , in Cyber-Physical Laboratories in Engineering and Science Education, Springer Link, 2018, pp. 43–78.
- [24] P. Orduna et al., "Generic integration of remote laboratories in learning and content management systems through federation protocols", in 2013 IEEE Frontiers in Education Conference (FIE), 2013, pp. 1372– 1378.
- [25] F. Garcia-Loro et al., "Spreading Remote Laboratory Scope through a Federation of Nodes: VISIR Case", IEEE Rev. Iberoam. Tecnol. del Aprendiz., pp. 1–1, 2019.
- [26] M. S. Tawfik Abuelela, "Laboratory as a Service (LaaS): a Paradigm for Developing and Implementing Modular Remote Laboratories", Universidad Nacional de Educación a Distancia (UNED), 2013.
- [27] I. L. T. S. Committee, 1484.12.1.IEEE Standard for Learning Object Metadata, vol. 2004. Institute of Electrical and Electronics Engineers, Inc., 2002.
- [28] M. Tawfik et al., "Laboratory as a service (LaaS): A novel paradigm for developing and implementing modular remote laboratories", Int. J. Online Eng., vol. 10, no. 4, pp. 13–21, 2014.
- [29] L. F. Z. Rivera and M. M. Larrondo-Petrie, "Design of a Latin American and Caribbean remote laboratories network", in 2016 IEEE Frontiers in Education Conference (FIE), 2016, pp. 1–5.
- [30] M. Tawfik et al., "Online Experiments With DC/DC Converters Using the VISIR Remote Laboratory", IEEE Rev. Iberoam. Tecnol. del Aprendiz., vol. 10, no. 4, pp. 310–318, Nov. 2015.
- [31] I. R. Ruano, E. E. Estévez, F. E. Martínez, and J. G. García, "Pautas para la integración portable de aplicaciones EjsS en Sistemas de Gestión de Aprendizaje", in XXXIX JORNADAS DE AUTOMÁTICA, 2018, pp. 135–144.
- [32] Advanced Distributed Learning (ADL), "Run-Time Environment (RTE) SCORM 2004 4th Ed. v1.1", p. 244, 2009.
- [33] IMS Global Learning Consortium (IMS), "LTI Tool provider Library PHP", 2016. [Online]. Available: https://github.com/IMSGlobal/LTI-Tool-Provider-Library-PHP/wiki. [Accessed: 07-Aug-2018].
- [34] IMS Global Learning Consortium, "LTI Sample Tool Provider PHP", 2016. [Online]. Available: https://github.com/IMSGlobal/LTI-Sample-Tool-Provider-PHP/wiki. [Accessed: 07-Aug-2018].